# **PRODUÇÃO DE KIT DIDÁTICO PARA APRENDIZADO DE ELETRÔNICA DIGITAL PRODUCTION KIT FOR TEACHING LEARNING ELECTRONIC DIGITAL**

**Leandro Gramiscel Trevas<sup>1</sup> Mauro Gomes da Costa<sup>2</sup> Arlete Vieira da Silva<sup>3</sup> Wagner José Rodrigues<sup>4</sup>**

#### **RESUMO:**

O artigo apresenta o resultado de uma proposta de melhoria na área de Ensino da Eletrônica Digital, de forma que possa contribuir no enriquecimento das aulas práticas na área de simulação de circuitos eletrônicos, através do uso de máquinas de ensino-aprendizagem (Kit Didático) em aulas de laboratórios, servindo como um instrumento auxiliar e complementar ao ensino teórico. As práticas propostas nesta pesquisa permitem a verificação experimental e prática de conceitos fundamentais em Eletrônica Digital, tais como: os estados, ou o valor de saída de cada tipo de porta lógica (AND, NAND, OR, NOR, XOR, XNOR) condicionalmente às suas respectivas entradas, a implementação de diversos circuitos através de portas lógicas pré-determinadas (ou circuitos: FLIP-FLOP's MUX, DEMUX, entre outros). Os procedimentos metodológicos utilizados foram baseados em pesquisa bibliográfica e principalmente em observações feitas durante as aulas de laboratório realizadas no Curso de Engenharia Elétrica do Instituto de Engenharia e Tecnologia do Centro Universitário de Belo Horizonte – Uni-BH. Os dados coletados permitiram a construção de um kit didático, dotado de mecanismos contendo componentes e programas capazes de simular as práticas com o máximo de praticidade e de facilidade de interpretação dos resultados, cujos resultados preliminares demonstraram que houve significativa eficiência e praticidade do mesmo. **Palavras-chave**: Kit Didático, Eletrônica Digital, Porta Lógica.

#### **ABSTRACT:**

l.

The paper presents a proposal for improvement in the area of Teaching Digital Electronics, so that it can contribute to the enrichment of teaching practices adopted in the simulation of electronic circuits through the use of machine learning-teaching (Teaching Kit) classes laboratory, serving as an auxiliary and complementary to the theoretical. The practices proposed in this work allow the experimental verification of fundamental concepts and practical Digital Electronics, such as states, or the output value of each type of gate (AND, NAND, OR, NOR, XOR, XNOR) to conditionally their respective inputs, the implementation of several circuits using logic gates pre-determined (or circuits: FLIP-FLOP's MUX, DEMUX, among others). The work is classified as an experimental research where the methodological procedures used were based on literature and mainly on observations made during the laboratory

<sup>1</sup> Graduando em Engenharia Elétrica. UNIBH, 2013, MG. Email: leandrotrevas@yahoo.com

<sup>2&</sup>lt;br>
Graduando em Engenharia Elétrica. UNIBH, 2013, MG. Emai: mauro.eng.eletrica@yahoo.com

<sup>3</sup> Mestre em Geografia e Análise Ambiental. UFMG, 2002. Professora do Centro Universitário de Belo Horizonte UNI-BH. Belo Horizonte, MG. Email: <u>arlete.silva@prof.unibh.br</u><br>4

Mestre em Tecnologia. Centro Federal de Educação Tecnológica em Minas Gerais – CEFET/MG, 2003. Professor do Centro Universitário de Belo Horizonte UNI-BH. Belo Horizonte, MG. Email: wagner.rodrigues@prof.unibh.br

classes held in the Course of Electrical Engineering Institute of Engineering and Technology's University Center of Belo Horizonte - Uni-BH. The data collected allowed the construction of a teaching kit, has mechanisms and programs containing components capable of simulating the practices with maximum convenience and ease of interpretation of results, preliminary results showed that significant efficiency and practicality of it. **KEYWORDS:** Teaching Kit, Digital Electronics, Logic Gate.

\_\_\_\_\_\_\_\_\_\_\_\_\_\_\_\_\_\_\_\_\_\_\_\_\_\_\_\_\_\_\_\_\_\_\_\_\_\_\_\_\_\_\_\_\_\_\_\_\_\_\_\_\_\_\_\_\_\_\_\_\_\_\_\_\_\_\_\_\_\_\_\_\_\_\_\_

# **1. INTRODUÇÃO**

Os kits didáticos permitem que os alunos de escolas técnicas, faculdades e empresas compreendam o funcionamento dos circuitos por meio de simulação. São kits que integram características de processamentos virtuais e práticos do funcionamento de componentes e circuitos, oferecendo controle em tempo real, proporcionando assim um aprendizado novo a cada simulação com uma dinâmica especial.

Geralmente o uso destes kits é utilizado em laboratórios de química, física, eletroeletrônica entre outros, produzindo as mais diversas experiências para as mais variadas idades e fins, proporcionando assim um aprendizado, com características muito mais estimulantes, e dando dinamismo ao desenvolvimento das práticas. Através das experiências os alunos têm a oportunidade de experimentar, utilizar, colocar em prática e de forma rápida e segura todo o aprendizado teórico consolidando o aprendizado. O kit didático agiliza o processo de simulação e elimina os erros de montagem que poderiam danificar componentes.

Ao longo do curso de Engenharia Elétrica e durante aulas de laboratório para o aprendizado de eletrônica digital, houve significativas 'perda' de tempo com o uso do protoboard, devido ocorrências de "maus contatos" nas interligações entre os terminais dos componentes. Outro fator que também não contribuía para o bom desenvolvimento das práticas eram os componentes danificados, por ocorrência de curto-circuito gerado por falhas da própria montagem. Por conseqüência desses fatores citados, ao invés dos egressos estarem se preocupando unicamente com o desenvolvimento e o procedimento relacionados às práticas perdia-se então muito tempo.

O presente trabalho pretendeu elaborar um kit didático que possua seu funcionamento associado a um circuito lógico programável que permita simular funções lógicas aplicadas ao aprendizado de eletrônica digital com o intuito de tornar as experiências práticas, durante o aprendizado, mais eficientes.

O objetivo geral da pesquisa consistiu em desenvolver um kit didático de baixo custo, e que possibilite a eficiência e a praticidade da montagem e desenvolvimento das práticas de eletrônica. Tendo por objetivos específicos: desenvolver o projeto (desenho) do kit didático; selecionar os materiais para o desenvolvimento do protótipo; desenvolver os algoritmos necessários para o funcionamento do protótipo; construir o protótipo e testar sua eficiência.

# **2. REFERENCIAL TEÓRICO**

# **2.1. MÉTODO DE ENSINO**

Segundo AEBLI (1975), o ambiente de aprendizagem é composto por meios e atitudes dos componentes aos quais os compõem: professores, através de sua didática, os alunos, e os meios nos quais se tornam possíveis promover a arte do ensino.

O mesmo autor ressalta que a didática dos professores por sua vez, representa a arte de ensinar ou transmitir conteúdos através de recursos disponíveis nesse ambiente de aprendizagem. Através das várias formas de ensinar, observa-se qual ou quais as melhores maneiras de promover o ensino, observando o desenvolvimento e os resultados práticos e teóricos conforme método de ensino aplicado.

Alguns métodos permitem uma forma de ensinar, transmitir os conhecimentos de uma maneira mais particularizada, específica, às vezes até mesmo dentro de um contexto cotidiano e de uma forma profunda, chegando a resultados, entendimentos satisfatórios.

Historicamente, o comportamento educacional foi um relevante tema da área de educação estudado no século passado, no qual se destaca um grande cientista alemão, Skinner. Entre os diversos estudos desse cientista destaca-se a Instrução Programada, que é um dos temas mais citados e estudados até hoje pela sociedade acadêmica educacional. Este estudo, que se resume em Máquinas de Ensinar, o cientista relata os meios e métodos que possibilitem uma forma de ensinar produtiva e eficaz, principalmente quanto aos resultados (SMITH, 2006).

O mesmo autor ressalta ainda que existam vários métodos de ensino, entre eles o que varia é a complexidade. No caso específico desta pesquisa, máquinas de ensinar, as quais são citadas nos trabalhos desse cientista, todas executam funções semelhantes quanto ao método de ensino e expectativas de resultados.

Skinner acreditava que esse tipo de ensino apresentava várias vantagens sobre os outros métodos. Através dos experimentos os estudantes podem compor sua própria resposta através de um estudo dirigido em lugar de escolhê-la em um conjunto de alternativas, o que não acontece com os outros tipos de métodos de ensino. Através desta forma de ensino exige-se que os alunos reflitam mais sobre os conhecimentos, estudos prévios, e não apenas que reconheçam, que dêem respostas e que também vejam quais são as respostas corretas. Os estudos desenvolvidos através dessa proposta (máquinas de ensinar) asseguram que esses passos sejam dados em uma ordem cuidadosamente prescrita (SMITH, 2006).

#### **2.2. RECURSOS PARA O ENSINO DE ELETRÔNICA**

SEDRA e SMITH (2008), afirmam que um recurso de ensino bastante comum e que há muitos anos vem sendo utilizado na prática de ensino de cursos de aprendizagem, cursos técnicos e de engenharia é o desenvolvimento de práticas didáticas baseadas em softwares de simulações do tipo SPICE de circuitos eletrônicos. Através dos recursos citados é possível desenvolver diversos tipos de análises e resultados previamente estudados teoricamente, confrontando assim a teoria com a prática, validado-as.

Ainda no âmbito da experimentação, o kit didático também é muito usado para simular o funcionamento dos circuitos. Esses kits proporcionam através de inúmeras possibilidades o funcionamento prático de simulação dos circuitos, permitido que os alunos se envolvam diretamente com as mais diversas questões referentes ao que está sendo ensinado. E que ainda participem de todas as etapas do desenvolvimento das práticas, tais como o próprio desenvolvimento dos circuitos eletrônicos, pesquisa e conhecimentos dos componentes eletrônicos a serem usados através de literatura apropriada como *datasheets e aplication notes*, entre outros. (SEDRA e SMITH, 2008). Porém, esses Kits têm custo alto para os laboratórios, devido aos softwares e componentes caros em sua confecção, somando-se aos custos de manutenção elevados devido à queima de componentes. Conforme apresentado por KUETHE (1978, p. 48):

"Os projetos são valiosos porque promovem o desenvolvimento da capacidade de auto-esforço. O indivíduo se orgulha de estar trabalhando no seu projeto e é ainda mais motivado por compreender o que o mestre conta com a execução de um bom trabalho por parte dele e expressou confiança na capacidade de levar o termo, a tarefa com pouca ou nenhuma ajuda. Há um esforço adicional quando produto final de um projeto é exibido ou apresentado à classe".

# **2.3. PROTOCOLO DE COMUNICAÇÃO SPI**

Segundo PEREIRA (2007), o protocolo SPI (Serial Peripheral Interface Bus) é um padrão de comunicação que foi desenvolvido pela Motorola, para interligar circuitos integrados "inteligentes".

O mesmo autor destaca algumas características técnicas deste protocolo:

- Capaz de operar em modo full duplex (envio e recebimento de dados simultâneos);
- Padrão de transmissão serial síncrono;
- Velocidade de comunicação alta (2Mbps);
- As linhas de transmissão são coletor-aberto, forçadas a nível alto por meio de uma resistência, impedindo curto-circuito.
- Clock (CLK): sinal de sincronismo entre o mestre e o escravo, sendo na borda desse sinal a leitura ou envio dos dados;
	- Data In (SDI ou DIN): linha de leitura dos dados;
	- Data Out (SDO ou DOUT): linha de envio dos dados;
- Usa 4 sinais unidirecionais:
	- SCLK (Serial Clock);
	- MISO (Master-in Slave-out Data);
	- MOSI (Master-out Slave-out Data);
	- CS (Chip Select).
- Em alguns circuitos integrados, as linhas SDI e SDO são compartilhadas, tornando a comunicação half duplex.
- A comunicação SPI pode operar em 4 modos,dependendo do estado inativo da linha (idle)etipo de borda do clock a ser detectada o bit.

O mesmo autor ainda destaca alguns exemplos de aplicações:

- SD Card, memórias externas;
- Conversores AD e DA e RTC's
- Alguns módulos de comunicação externos, como Bluetooth, também utilizam esse protocolo para comunicação com o microcontrolador. A Figura 1 representa o esquema de um barramento de comunicação SPI.

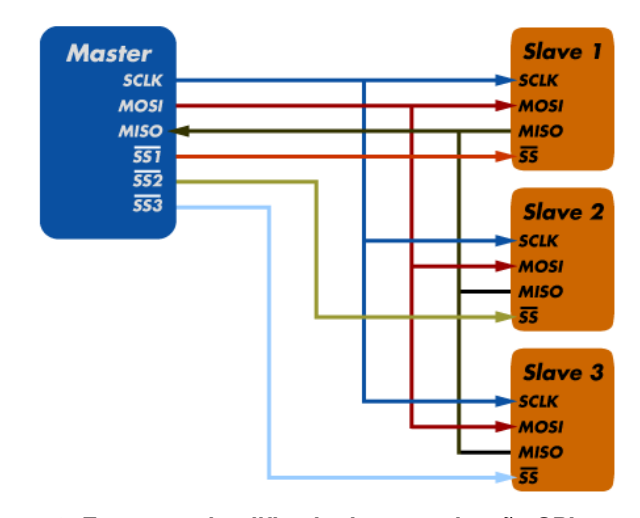

**Figura 1- Esquema simplificado de comunicação SPI Fonte: http://labdegaragem.com/profiles/blogs/tutorial-comunica-o-spi-serial-periphera, 2013.**

### **3. METODOLOGIA**

O trabalho se classifica, segundo GIL (2010) como uma pesquisa experimental, pois ao determinar seu objeto de estudo, ainda seleciona as varáveis capazes de influenciá-lo, bem como define as formas de controle e de observação dos efeitos que as varáveis produzem nele. Portanto, através dessa particularidade, esta pesquisa vem reforçar este tipo de método de ensino, ou seja, ensino através de kits didáticos que tem o intuito entre outros de reforçar o ensino teórico além de outras habilidades.

Os procedimentos metodológicos foram iniciados a partir da elaboração do referencial teórico que teve por finalidade nivelar o conhecimento dos pesquisadores sobre o tema.

O segundo passo consistiu em desenhar o projeto do kit didático. Projeto composto inicialmente pelo diagrama de blocos do circuito, mapeando os blocos os quais compõe o produto, permitindo uma visualização e entendimento macro das funcionalidades e das partes que compõe o produto.

Em seguida foi desenvolvido o diagrama eletroeletrônico deste kit para que possibilitasse um estudo e seleção de componentes os quais proporcionaram a construção do protótipo.

Com a consolidação do diagrama eletroeletrônico, e definição dos componentes foi desenvolvido um layout que possibilitou além do funcionamento do produto uma interface homem-máquina coerente com a proposta deste trabalho, ou seja, entrada e saídas de dados de forma prática e funcional, possibilitando ao usuário se valer de meios simples, práticos e rápidos no que se diz respeito à montagem e desenvolvimento das práticas de eletrônica.

Com as definições anteriores, foi feito o desenvolvimento da placa de circuito impresso, sobre a qual foram montados os componentes. Está placa foi desenvolvida através do software Proteus, o qual a partir do diagrama eletrônico gerou a placa de circuito impresso.

Esta placa de circuito impresso foi confeccionada (trilhas) por uma empresa especializada, pois devido à complexidade, em termos de tipo de componentes a ser usado e a confecção da mesma manualmente tornar-seia impraticável. De posse da placa, foi realizada a soldagem dos componentes eletrônicos.

A seguir o software foi desenvolvido através da plataforma de programação em C, onde o conteúdo do software (práticas de eletrônica) teve seu desenvolvimento baseado em práticas realizadas durante as aulas de eletrônica

digital I e II ministradas na Instituição de Ensino, UniBH – Campus Estoril. Ao término desta etapa de confecção e programação do hardware, foram realizados os testes de funcionamento, para possibilitar as eventuais correções.

### **4. RESULTADOS DA DISCUSSÃO**

# **4. 1. SELEÇÃO DOS COMPONENTES**

Foi usado o microcontrolador PIC18F2550 com configurações que atender às especificações do projeto assim como o MCP23S17, os quais possuem características como freqüência de clock 48MHz, quantidades de Portes e interface de comunicação SPI.

Circuito integrado, PIC, produzido pela empresa Microchip. Circuito integrado pertencente à família dos microcontroladores se caracteriza como um dispositivo que contém em um único componente todos os circuitos necessários para o funcionamento ou realizar um completo sistema digital programável. Este possui internamente diversos dispositivos típicos de um sistema microprocessado, tais como:

- Uma CPU (Central Processor Unit ou Unidade de Processamento Central) e sua finalidade é interpretar as instruções de programa;
- Uma memória PROM (Programmable Read Only Memory ou Memória Programável Somente para Leitura) na qual irá memorizar de maneira permanente as instruções do programa;
- Uma memória RAM (Random Access Memory ou Memória de Acesso Aleatório) utilizada para memorizar as variáveis utilizadas pelo programa;
- Um conjunto de I/O (entrada e saída) para controlar dispositivos externos ou receber pulsos de sensores, chaves, entre outros dispositivos;
- Uma serie de dispositivos auxiliares ao funcionamento, ou seja, gerador de *clock, bus*, contador, entre outros.

Todos estes dispositivos citados acima irão variar com o tipo de componente escolhido para ser trabalhado, como por exemplo, "quantidade" de memória, quantidades de I/O's, *cloks* entre outros. Todos estes meios estarão disponíveis ao projetista, cabendo a tal o melhor projeto, seja funcionalidade, praticidade, otimização ou até mesmo custo final do projeto.

A família PIC possui uma ampla quantidade de modelos disponíveis, sendo possível assim adequar a cada projeto. Diferenciando-se pelo número de I/O (entradas/saídas), memórias, etc. Parte-se dos modelos de menores capacidades identificado pela sigla PIC12Cxx dotado de 8 pinos, até chegar a modelos maiores com sigla PIC17Cxx, PIC18Fxx dotados de 40 pinos ou mais. Uma descrição detalhada da tipologia do PIC é descrito no datasheet (anexo) ou ainda para maiores informações no site da empresa Microchip, onde se conseguiu encontrar grandes e variadas quantidades de informações técnicas, software de apoio, exemplos de aplicações e atualizações disponíveis. Abaixo detalhe de pinagem do PIC do PIC18F2550, (Fig. 2).

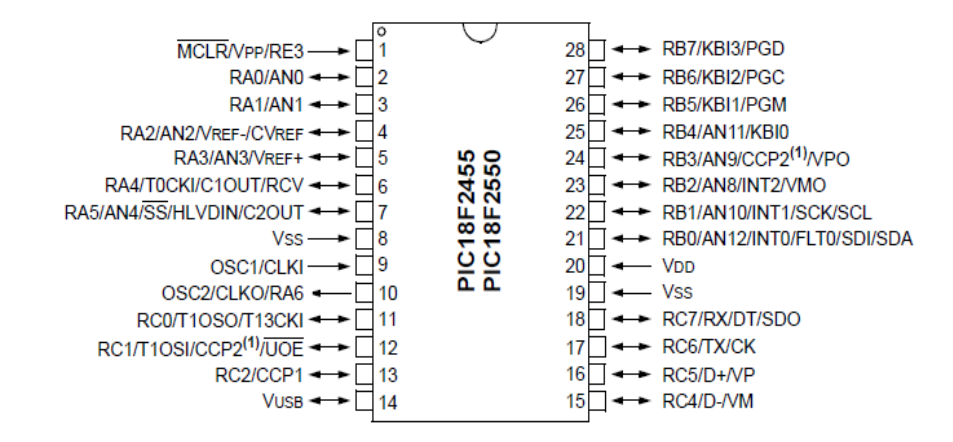

**Figura - 2 - Detalhe do PIC18F2550 Fonte: MICROCHIP, 2013, p. 430** 

Conforme apresentado pela empresa Microchip (2013), o dispositivo MCP 23S17, fornece 16 bits, porta paralela de fácil configuração e adequação ao projeto final com entradas e saídas, sendo estas portas configuráveis de acordo com a necessidade de cada projeto. A comunicação do com os outros dispositivos é pode ser feita através de barramento I2C ou SPI.

A interface do MCP23S17 consiste 8 bits de configuração múltipla, através das quais registra-se as entradas, saída e seleção de polaridade.

A polaridade das Portas de entrada do registro pode ser invertida com a polaridade inversão registrar. Todos os registros podem ser lidos pelo mestre do sistema.

Quando qualquer estado de entrada difere de sua Porta de Entrada correspondente, o registro de estado é utilizado para indicar ao mestre de que um sistema estado de entrada foi alterado.

Quando um estado de entrada diferente a partir de um pré-configurado registrar valor (DEFVAL registro). O registro de interrupção de Captura capta valores de porta no tempo de interrupção, poupando assim a condição que causou a interrupção. O Power-on Reset (POR) define os registros de seus valores padrão e inicializa a máquina de estado do dispositivo. Os "pinos de endereço de hardware são utilizados para determinar o endereço do dispositivo." Abaixo detalhe do CI MSP23S17 (Fig. 3) e esquema de expansão de um barramento SPI (Fig. 4).

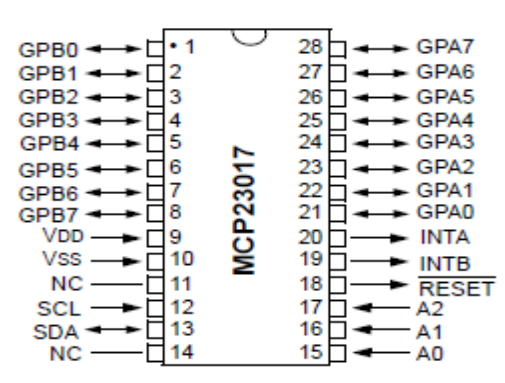

**Figura - 3 - Detalhe do MCP23S17 Fonte: MICROCHIP, 2013, p. 48** 

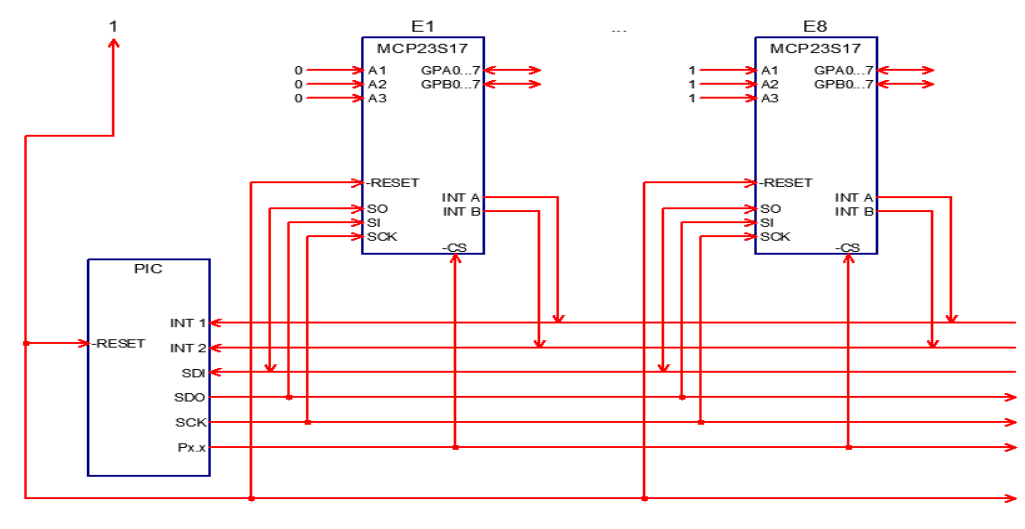

**Figura - 4 - Esquema simplificado de expansão do barramento SPI com uso do MCP23S17 Fonte: OS AUTORES, 2013.** 

# **4.2. DESENVOLVIMENTO DO PROJETO**

Ao desenvolver o projeto do kit didático, foi desenhado no programa AutoCAD versão 2011 (Fig. 5), onde foi criada uma prancha contendendo a disposição dos componentes, sendo eles: Placa de circuito impresso; chave liga/desliga; conector fêmea; led bicolor; cartão (removível); display LCD; display de 7 segmentos; teclado; e chaves.

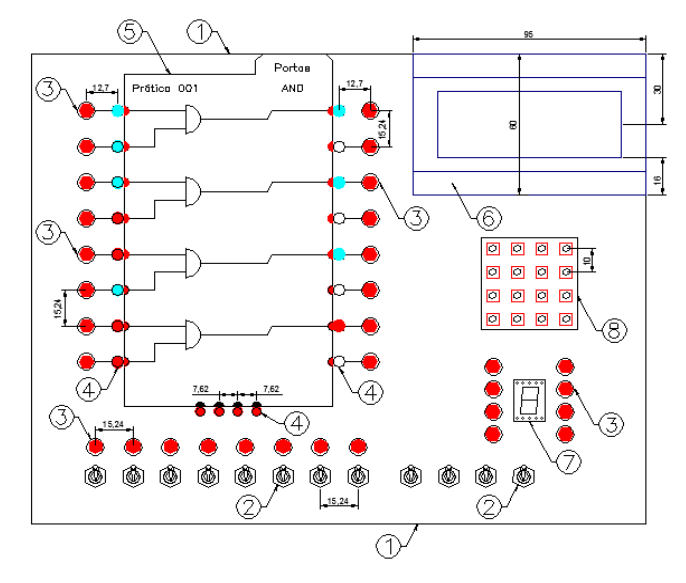

Legenda:

- 1. Caixa
- 2. Chave liga/desliga
- 3. Conector fêmea
- 4. Led bicolor
- 5. Cartão (removível)
- 6. Display LCD
- 7. Display de 7 segmentos
- 8. Teclado

**Figura - 5 - Desenho do protótipo Fonte: OS AUTORES, 2013.** 

Os cartões removíveis também foram desenhados por meio do AUTOCAD versão 2011 (Fig. 6). Estes cartões contêm as práticas acadêmicas para utilização nas aulas de eletrônica e devem ser encaixados no protótipo para funcionamento.

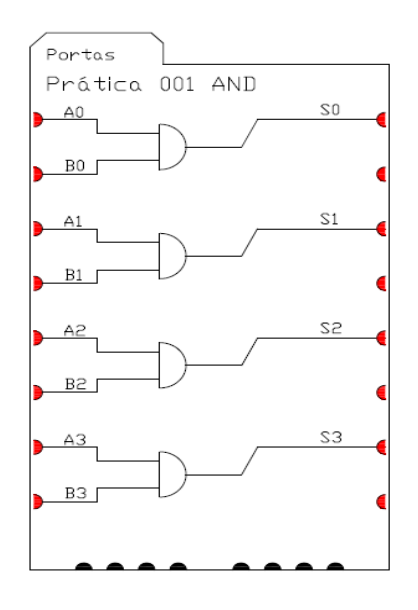

**Figura - 6 - Desenho dos cartões Fonte: OS AUTORES, 2013.** 

# **4.3. DESENVOLVIMENTO DO DIAGRAMA ELETRÔNICO**

O diagrama eletrônico (Fig. 7) e o layout das trilhas de circuito impresso (Fig. 8) foram gerados no software Proteus. Os componentes foram selecionados na própria biblioteca do próprio software com seus respectivos valores de resistência, corrente e potência.

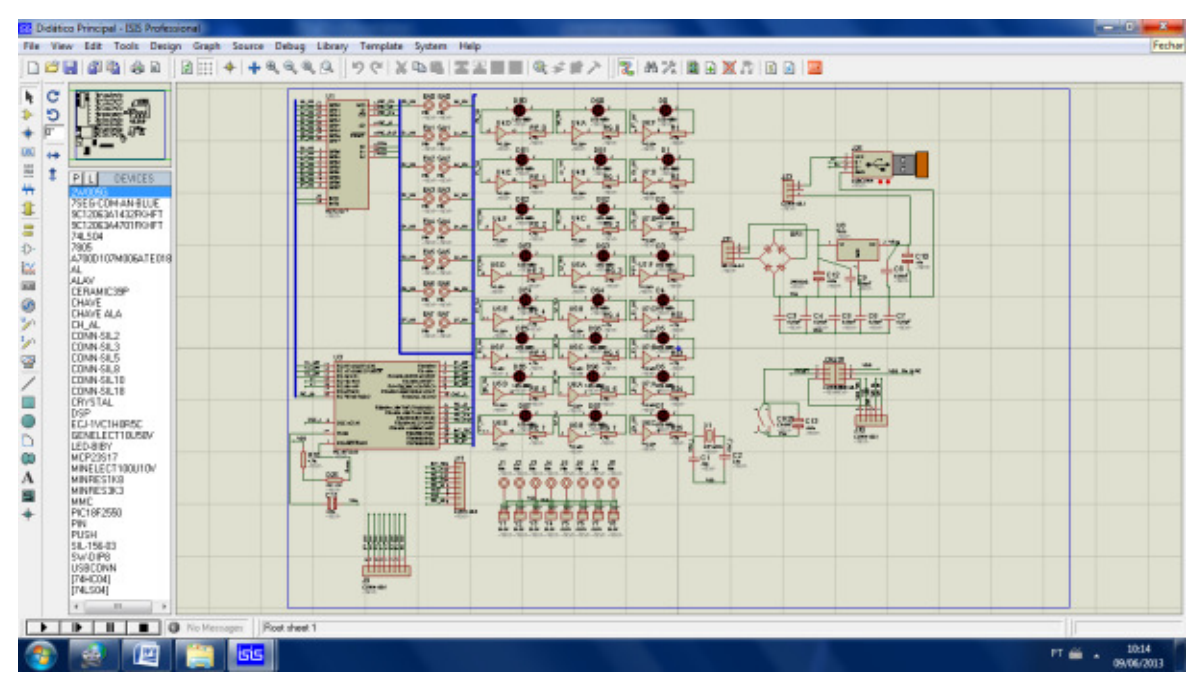

**Figura - 7 - Diagrama eletrônico gerado no software Proteus Fonte: OS AUTORES, 2013** 

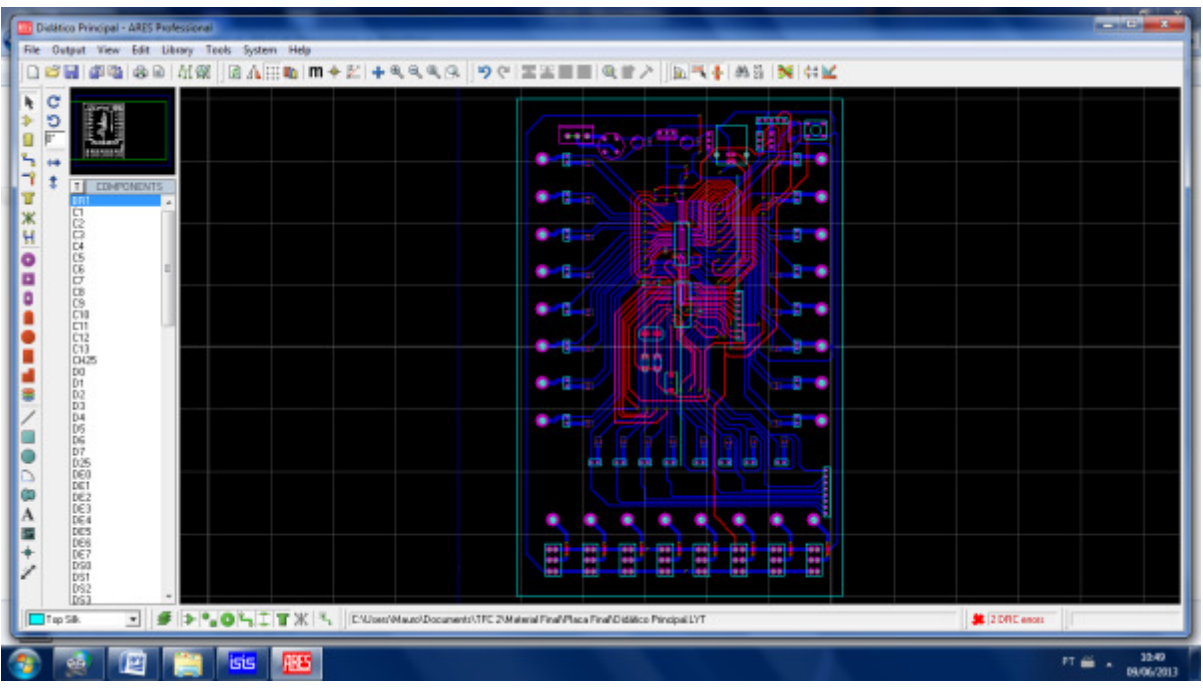

**Figura - 8 - Layout da placa principal de circuito impresso gerado no software Proteus Fonte: OS AUTORES, 2013** 

# **4.4. DESENVOLVIMENTO DO ALGORITMO**

O desenvolvimento do algoritmo foi feito a partir do software C18 (fornecido pela empresa Microchip Applications) que é um programa que permite reprogramar o PIC, basicamente se utilizando como linguagem de programação o "C".

# **4.4.1 LÓGICA VERSUS "C"**

Para que fosse possível implementar as funções lógicas na programação se fez necessário utilizar algumas funções da programação "C" que possibilitaram a obtenção de resultados positivos (Tabela 1). A seguir exemplos de expressões booleanas literais e em "C" .

| Tabela T - Funções Dobiegrias difiizadas no software |                  |                                                      |
|------------------------------------------------------|------------------|------------------------------------------------------|
| Operação                                             |                  | Expressão Booleana Literal Expressão Booleana em "C" |
| Operação E (AND)                                     | $S = A \cdot B$  | $S = A & B$                                          |
| Operação OU (OR)                                     | $S = A + B$      | $S = A   B$                                          |
| Operação NÃO (NO)                                    | $S = A$          | $S = IA$ (ou ~)                                      |
| Operação OU exclusivo (XOR)                          | $S = A \oplus B$ | $S = A \wedge B$                                     |

Tabela 1 - Funções Booleanas utilizadas no software

Fonte: OS AUTORES, 2013

### **4.5. PROGRAMAÇÃO DAS PRÁTICAS**

Como citado anteriormente (item 4.4.), o desenvolvimento dos algoritmos foram feitos a partir do software C18, segue abaixo a programação de uma prática (AND) entre várias outras pré- programadas:

A Porta Lógica AND foi assim desenvolvida:

```
void Fun_AND (void)
```
# {

```
 unsigned short X;
```

```
LCD_Escreve_Str (3, 7," AND" ); // Escreve no display o texto "AND" (LCD=biblioteca)
Expander Write Byte(Saida,Dir IO B,0b10101010);//1= entradas habilitadas, 0=alta impedância
Expander Write Byte(Saida,Pullup B,0b10101010); // 1= saídas habilitadas, 0=alta impedância
Expander_Read_Byte(Tec_LCD,INTCAP_B); //Ler a prática digitada no teclado
    while (!PORTB.F5) // Enquanto não houver Interrupção do teclado executa a função
    { 
    Entr_VM = Ler_Entr_VM (); //Ler as entradas habilitadas anteriormente e armazena na variável VM
X = Entr VM >> 1; // As mesmas anteriores são deslocadas e também gravadas em outra variável X
   Escreve_VM (Entr_VM & X); // Faz a função AND entre as duas variáveis
    } 
   Alta Imped (); // Ao final do ciclo anterior 'limpa' todos os conteúdos das I/O's
}
```
# **4.6. CONSTRUÇÃO E FUNCIONAMENTO DO PROTÓTIPO**

Com o layout da placa e trilhas foi confeccionada a placa de circuito impresso. Inicialmente utilizado uma placa de fenolite com uma camada de cobre sobre a qual foi desenhado o circuito impresso.

Em seguida através de uma solução de percloreto de ferro foi realizado através do método de corrosão a retirado no material (cobre) não utilizável, ficando assim somente o cobre o qual é utilizado na interligação entre os componentes.

As aquisições dos registros foram feitas através dos pinos de entrada (em A), (pinos GPB0 ao GPB7 do MCP23S17). Todos os registros foram lidos pelo mestre do sistema, o PIC18F2550, através da comunicação SPI (ver comunicação SPI também 2.6.2/3 e 3.1). Os registros ao serem processados pelo mestre foram enviados para as saídas (pinos GPA0 ao GPA7) os quais foram disponibilizados através dos pinos de saída (em B), conforme diagrama de blocos (Fig. 12).

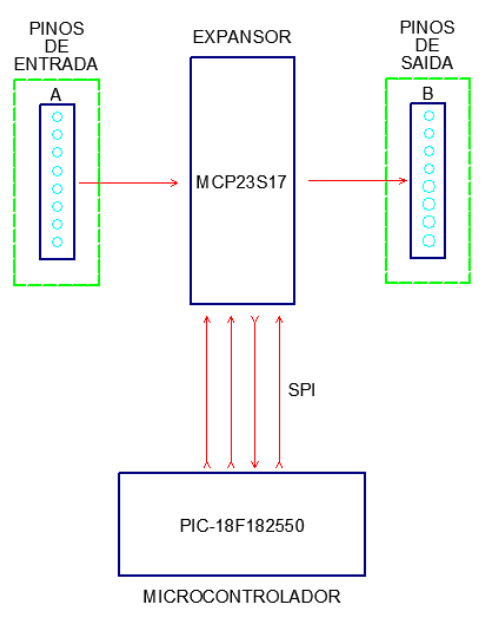

**Figura - 12 - Diagrama de blocos Fonte: OS AUTORES, 2013.** 

#### **4.7. TESTE DE EFICIÊNCIA EM LABORATÓRIO E EM SALA DE AULA**

Após a montagem do protótipo foram realizados os devidos testes e constatado o bom funcionamento. Foi realizada uma apresentação do protótipo para os alunos do nono período do centro universitário UNI-BH, sendo apresentado nesta oportunidade o proposto deste equipamento, desde a construção, programação até o funcionamento do mesmo.

Houve boa aceitação do equipamento. Os alunos acharam interessantes e comentaram as características e ganho que o kit didático pode acrescentar às aulas de laboratório de eletrônica. Sendo possível através do uso deste equipamento ter melhor eficiência e praticidade durante o desenvolvimento das aulas de eletrônica no laboratório.

# **5. CONCLUSÃO**

Ao término do experimento constatou-se que é possível através da tecnologia disponível e da interdisciplinaridade construir equipamentos sofisticados, práticos e eficientes.

A simulação é uma representação da realidade. Nessas situações os alunos estão expostos a uma situação real lhe possibilita a formular suas próprias considerações.

Acredita-se que os kits didáticos têm objetivos de auxiliar os professores e alunos nas atividades práticas de ensino, ou na complementação e consolidação da teoria. Além de auxiliar nas montagens dos projetos de fácil compreensão dos alunos no que se diz respeito às propriedades elétricas, consolidando os mais diversos conceitos, estimulando a criatividade e desenvolvendo as habilidades na realização de projetos.

# **6. CONSIDERAÇÕES FINAIS**

Este protótipo teve uma construção básica com intuito de testar as funcionalidades e praticidade do kit didático. Há inúmeras possibilidades e melhorias a serem feitas para que este produto atenda melhor as expectativas do uso do mesmo.

Uma das melhorias prevista é a abrangência no que se diz respeito às práticas que podem ser programadas para serem executados pelo protótipo, como por exemplo, contadores crescentes, decrescentes, síncronos e assíncronos, flip-flop´s, entre outros.

Outra melhoria prevista é a expansão de entradas e saídas, que neste protótipo fora limitadas apenas 8 bits de entradas e 8 bits de saídas, sendo expansível indefinidamente, 8, 16, 32 bits ou mais, dependendo da necessidade do usuário.

Também uma evolução considerável a realizar é a substituição dos cartões por uma tela LCD multitoque, sobre a qual se pode mostrar graficamente o desenho de cada componente (ou circuito) das práticas em uso, além do teclado de seleção das mesmas. São estas algumas das possíveis melhorias sugeridas para a evolução do produto.

# **7. REFERÊNCIAS**

AEBLI, Hans. **Prática de Ensino**. 4ª ed. Petrópolis/RJ: Vozes, 1975. 287 p.

GIL, Antonio Carlos. **Como Elaborar Projetos de Pesquisa.** 5ª Ed. São Paulo/SP: ATLAS, 2010. 184 p. KUTHE, James L. **Processo de Aprendizagem**. 3ª ed. São Paulo/SP: GLOBO, 1977. 191 p.

PEREIRA, Fábio. **Microcontroladores PIC: Programação Em "C".** 6ª ed. São Paulo/SP: ÉRICA, 2007. 268 p.

SEDRA, Adel S. e SMIRTH, Kenneth C. **Microeletrônica.** 5ª Ed. São Paulo/SP: PEARSON, 2010. 848 p.